## *Среднее арифметическое нечётных элементов массива*

```
import random
mas = []for i in range(0, 10):
  mas.append(random.randint(-100,100))
print(mas)
amount = 0sum = 0average = 0for k in range(0, 10):
 if mas[k] % 2 != 0:
   amount += 1sum += mas[k]average = sum / amount
print(average)
```
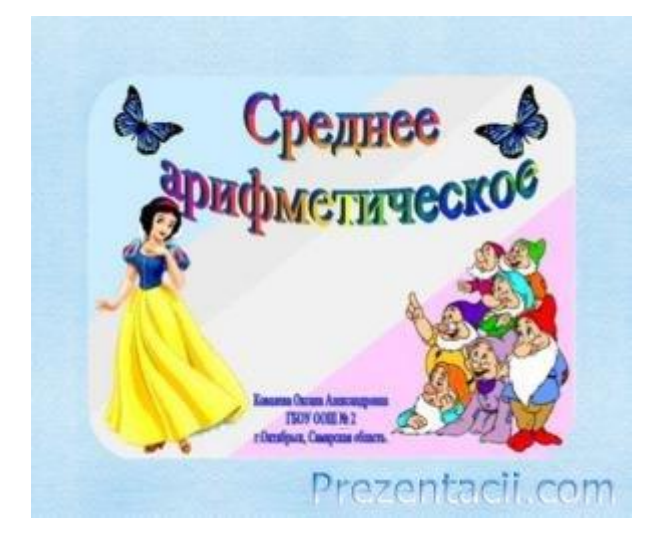